## Basics of Java: Values & Expressions & Variables

Nathaniel Osgood MIT 15.879

April 4, 2012

#### Recall: Method Bodies & "Statements"

- Method bodies consist of
	- $\sqrt{2}$  Comments (mostly ignored by "build")
	- √ Variable Declarations
	- Statements (most involving "Expressions")

## What is a Value?

- A value is a single quantity (that cannot be further evaluated)
- Values can be of different "types" (where a type describes the legal universe of possible values)
	- Integers (*e.g.* 2, -10)
	- Floating point values (*e.g.* 2.5, 3.14159, 0.0, 1.0)
	- Characters (*e.g.* 'a', 'b')
	- Boolean (*e.g.* true/false)
	- Reference to objects that are instances of classes (*e.g.* Person, String, Main, Simulation, etc.)

# Java "Expressions"

- A Java Expression *computes ("evaluates to") a value, typically based on other values of the same of different types*
	- *This is like a "formula"* to compute a value
	- *For years, you have likely been writing expressions in algebra, using them in Excel, in calculators, etc.*
- *Examples: "2\*5", "1.0/3", "(a+b)\*c", "a>b", "this.getConnectedAgent(i).name"*
- In the process of computing the value, it may cause some changes to "program state" (e.g. change the value of a variable"
	- Assignment expression

In most places AnyLogic wants a value, we can give it a Java *Expression*.

#### Common Java Expressions

- Literal (3.5, 1, "my string", { 1, 2.71, 3.14, 0}, null)
- Comparison (a>b,a==b, a<=b)
- Mathematical Operators (+,-,/,\*) *Can be "overloaded" to mean other things (e.g. + as concatenation)*
- "Dereferencing": Looking up field or value *b* in a reference to an object *a:* (*a*.*b*) (*a* is a reference to an instance of a class; *b* is a name of a field or method associated with the class of *a*, and thus with the object)
- Ternary operator: (predicate ? a : b)
- Potentially causes changes (Side effecting)
	- Assignment (a=b) *Left hand side is some location (variable, field, etc.) and variants (a++, ++a, a+=2, a\*=5)*
	- Method call (function call): this.get\_Main()

# Additional Common Operators

- Boolean expressions
	- a&&b (logical and), a||b (logical or), !a (logical not)
- Indexing: a[20], a[getConnectionsNumber()-1] – Must value preceding must denote an array
- Method call:  $f(2,3)$
- For strings

strA+strB (concatenates strings)

### Reading Java Expressions

• Generally, expressions are calculated from "inside out", and left-to-right

– e.g. a.getConnectedAgent(i).getName().length

• Expressions are routinely "strung together" in this way (e.g. where the left components return values used by the right components)

#### Variable Declarations

- Most java variable denotes location that contains a value (exceptions: constant vars, type parameters)
- Variables are associated with "types"
	- The types describe the sort of values that a variable can contain (the set of possible values), e.g.
		- double: Double precision floating point numbers
		- int: (positive & negative): Integer values within some range
		- boolean: A dichotomous value, holding "true", or "false"
		- String: A (reference to a) text sequence
- When we "declare" a variable, we indicate its name & type – and possibly an initial value
- In Java, the value associated with a variable can change over time (as location holds different values)

#### Example Variable Declarations

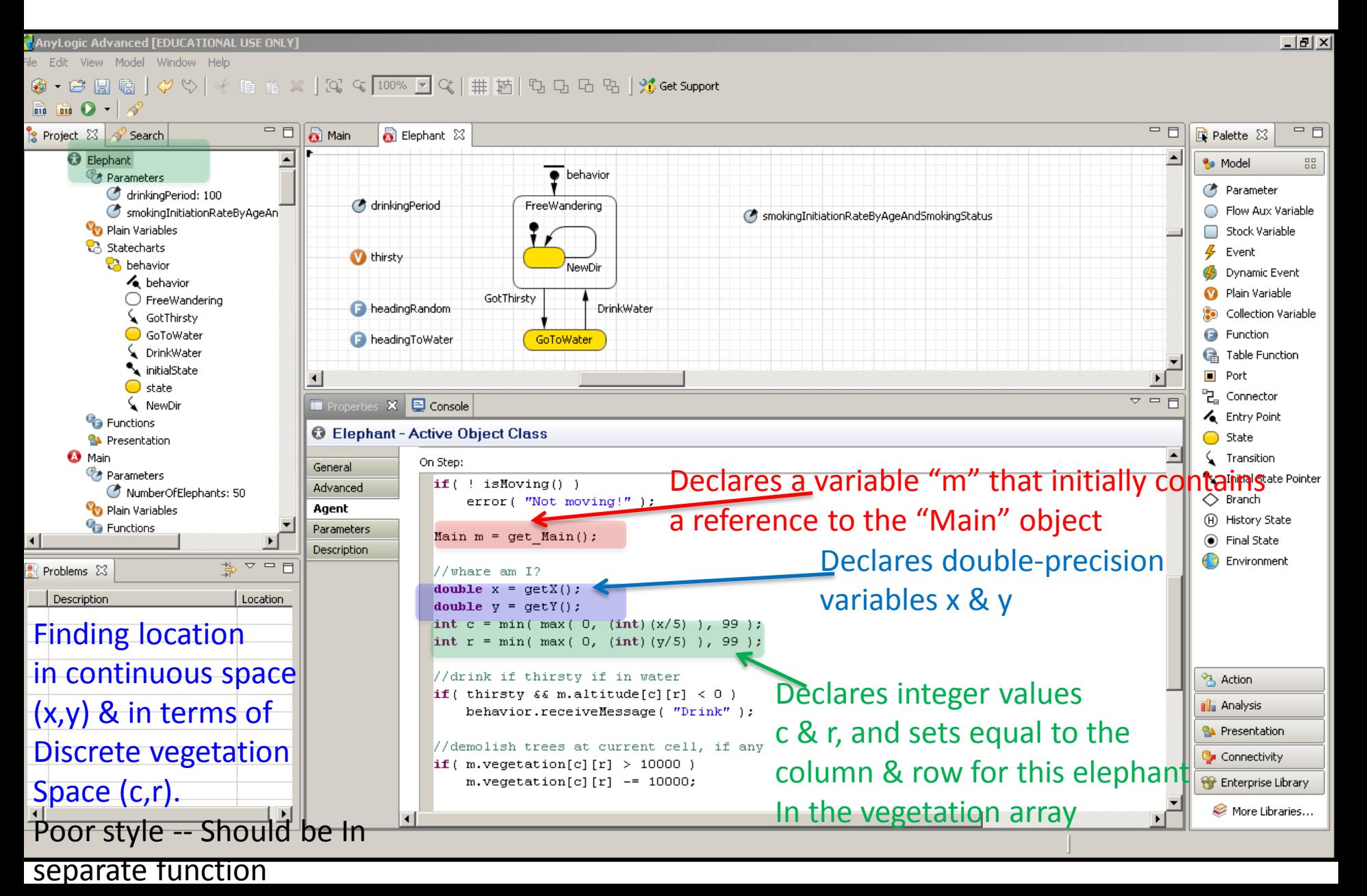

# Location (L-Values) and Assignment

- Some expressions ("L-values") denote locations
	- A variable name ("this", "mother", etc.)
	- A field name off of some reference (e.g. this.color, p.ethnicity, this.get\_Main().populationSize)
	- Array references (a[20], b[i])
- The assignment operator (and its variants) puts a new value into the specified location
	- $-$  age=0
	- this.color=Color.red
	- p.ethnicity=randomEthnicity()
	- this.get\_Main().populationSize=100

## Varieties of Variables

- Java variables can be found in many different contents.
- These variables exhibit a uniformity of general use, but differ in terms of their
	- Lifetimes (scope)
	- Accessibility

## Some Common Varieties of Variables

- Variables associated with a method
	- (Java) Formal parameters
	- Local variables (associated with statement blocks)
- Fields ("Instance variables"): Variables associated with objects
- Class variables: Variables associated with the class rather than objects of that class
- NB: There are other types of variables not covered here (e.g. type parameters for generics)

### Variable Scope

- The location associated with a variable only exists for a certain length of time
- In many but not all cases, the lifetime of the variable's location can be considered the same as the time over which we can access this location
- We term the "scope" of the variable the region of a Java program that can "see" the variable
- If we have a variable that refers to an object (i.e. that holds a reference to an object), and the variable disappears, the object need not disappear!
	- There may also be many other references to this object !

# Variable Lifetimes/Scopes

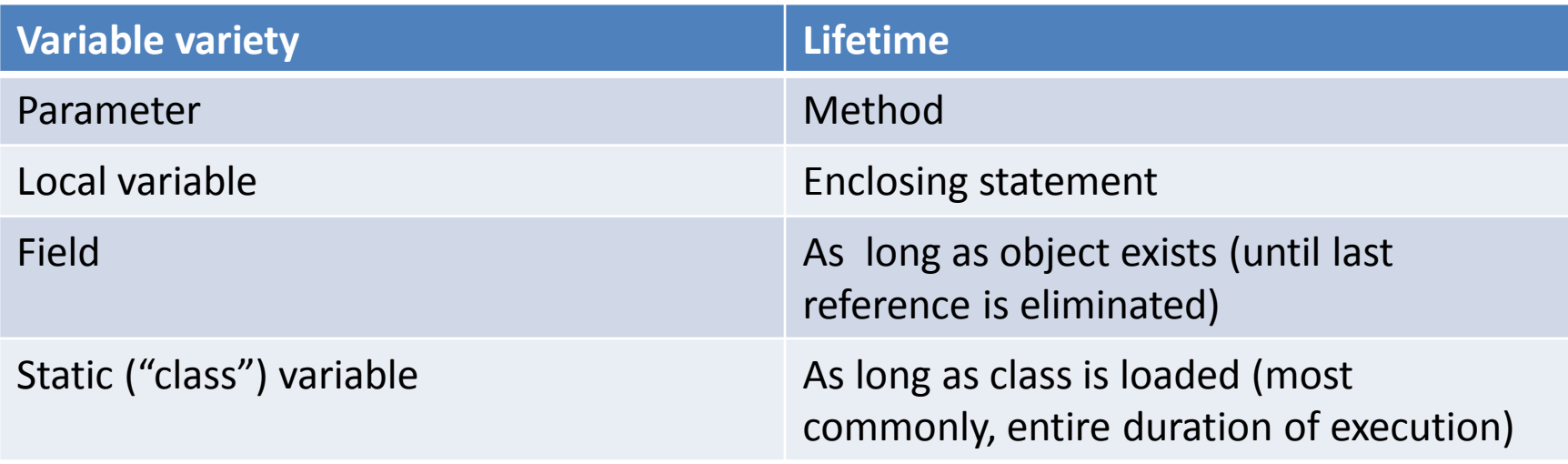

#### Variables and Assignment Expressions

• Because (most) variables denote locations, such variables can be assigned to

– Exceptions: Const variables, type parameters

• As an inheritance from the "C" language, Java supports a rich repertoire of assignment expressions

a=b,  $a+=b$ ,  $a*=b$ ,  $a==b$ ,  $a==b$ ,  $a++$ ,  $a--$ ,  $-a$ 

### Variables and Assignment Expressions Assignment Variants

- These variants provide useful shorthand to
	- Get a value just before/after modifying it (danger!)
	- Update a value based on its previous value & return the resulting value

#### Post- and Pre- Increment / Decrement

- Suppose before any of the below, we have a=3
- a++ (post-increment: returns current value of a, but increments a by 1 immediately thereafter). This will evaluate to 3, but a will be 4)
- ++a (pre-increment: increments a by 1 and returns resulting value of a). This will return 4, and a will be 4)
- a-- (post-decrement: returns current value of a, but decrements a by 1 immediately after). This will evaluate to 3, but a will be 2)
- --a (pre-decrement: decrements a by 1 and returns resulting value of a). This will return 2, and a will be 2)

## Operate & Assign

- These operators perform some calculation based on the existing value in a location, update the value in that location with the resulting value, and return that result
- Here, the location is always updated with the value that results from the calculation
- Suppose before any of the below, we have a=3
	- $a^*=2$  (will evaluate to 6; a will be 6)  $a=(a * 2)$
	- $a$  = 3 (will evaluate to 1; a will be 1)  $a = (a / 3)$
	- $a+=2$  (will evaluate to 5; a will be 5)  $a=(a+2)$
	- $a=-2$  (will evaluate to 1; a will be 1)  $a=(a-2)$

## NB: Generalizability of the Preceding

• Because all of the preceding operate on lvalues (names for locations), they can be applied to other l-values, e.g.

 $a[20]++$ 

p.getConnectedNeighbor(2).income \*= 2

### Assignments and References

- When we have a location whose associated value is a reference to an object, and assign another reference (possibly null) to that location , the stored reference (not the object) that is changed
- Suppose we have
	- a.mother=m
	- a.mother=this.get\_Main().population[2] // This assinment changes the references value stored in a.mother – but doesn't affect the reference of m

#### At Start

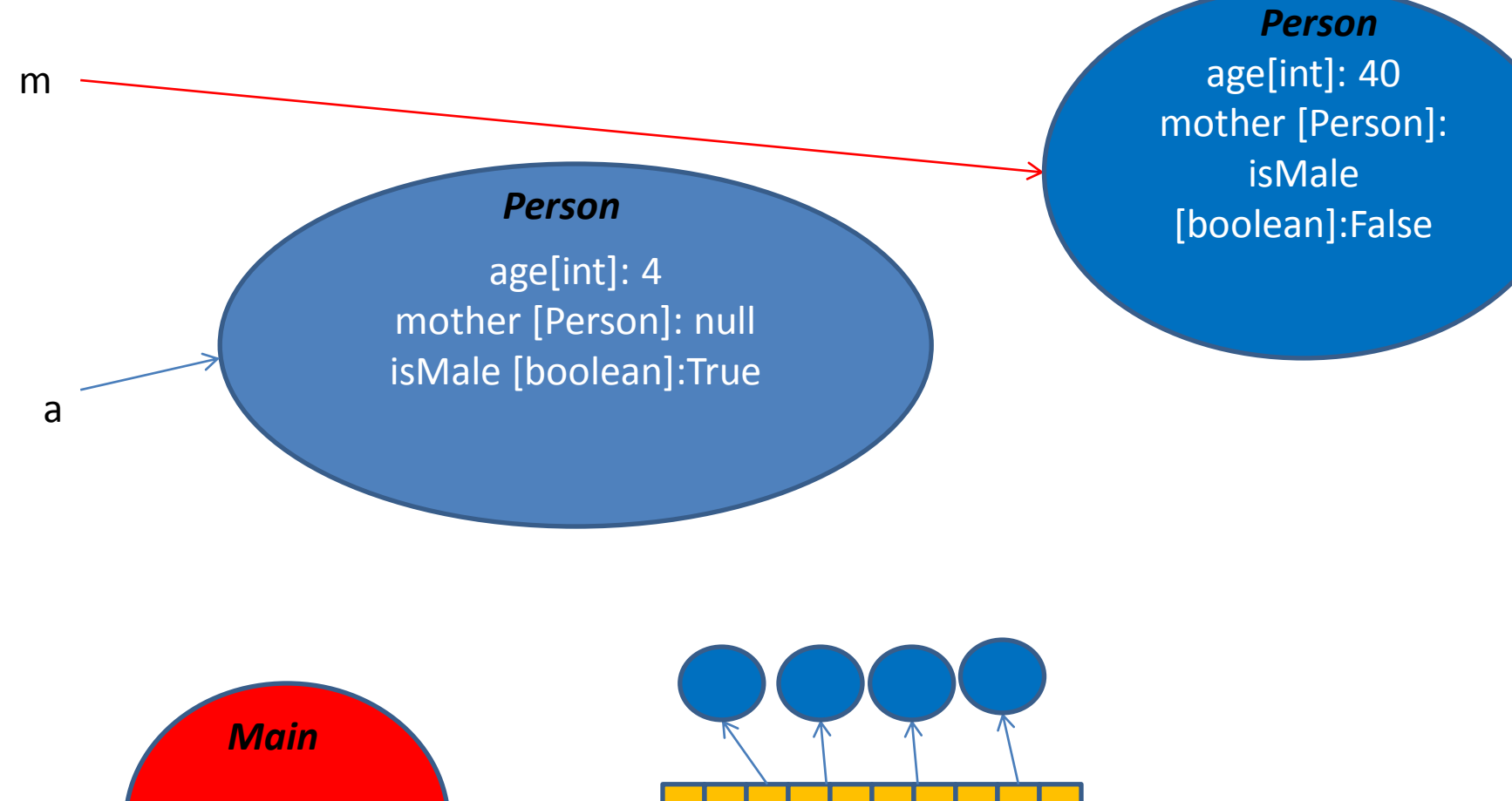

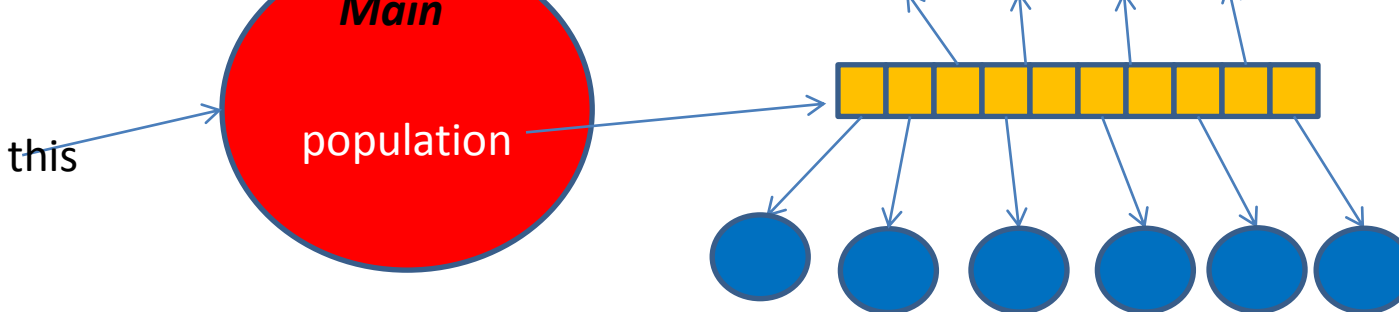

#### After a.mother=m

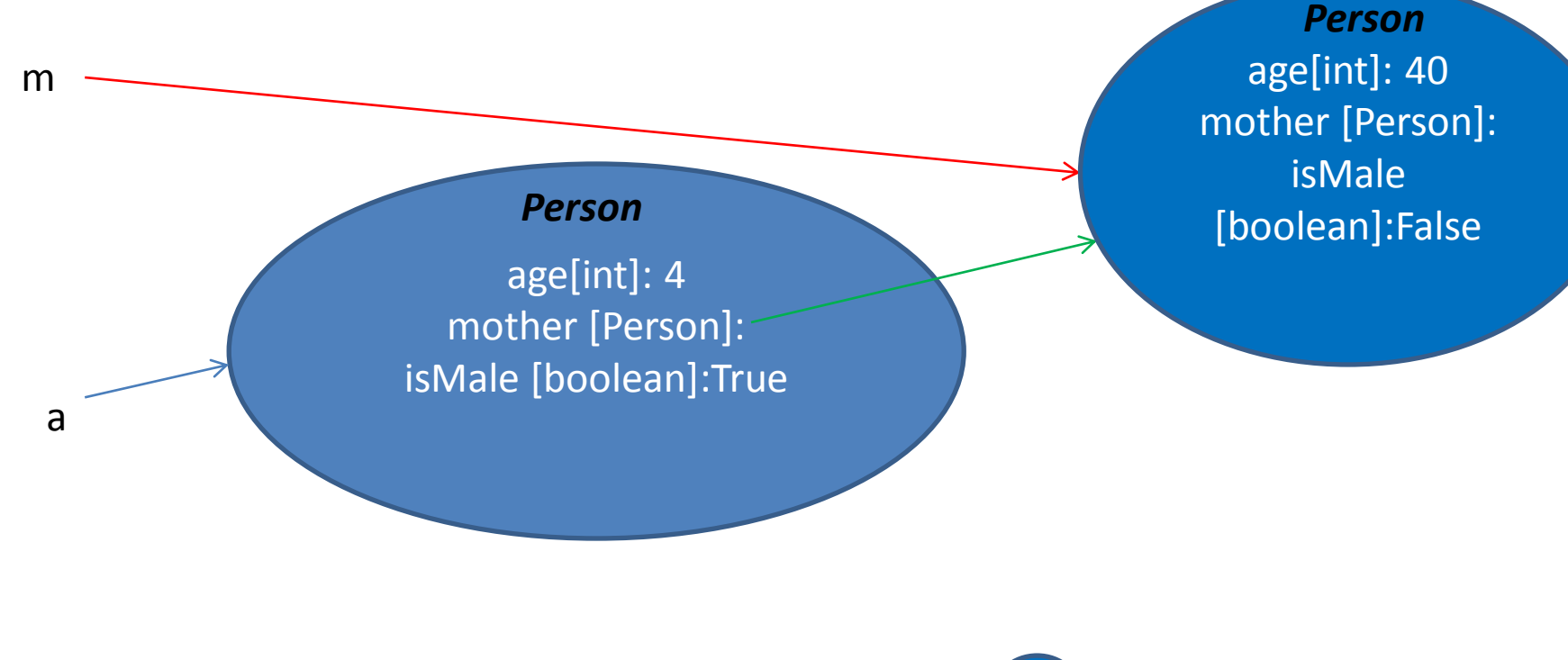

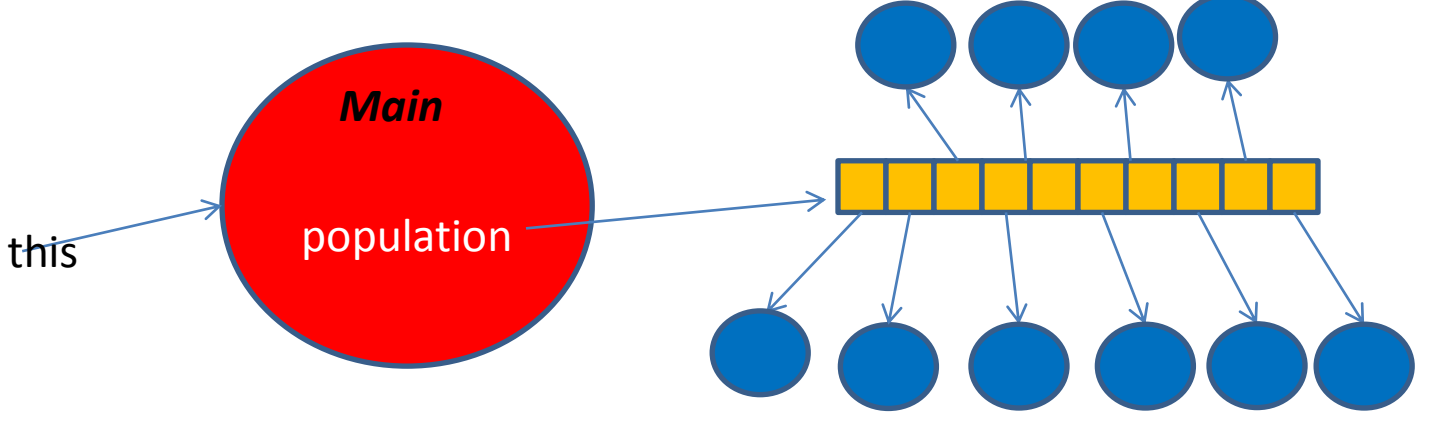

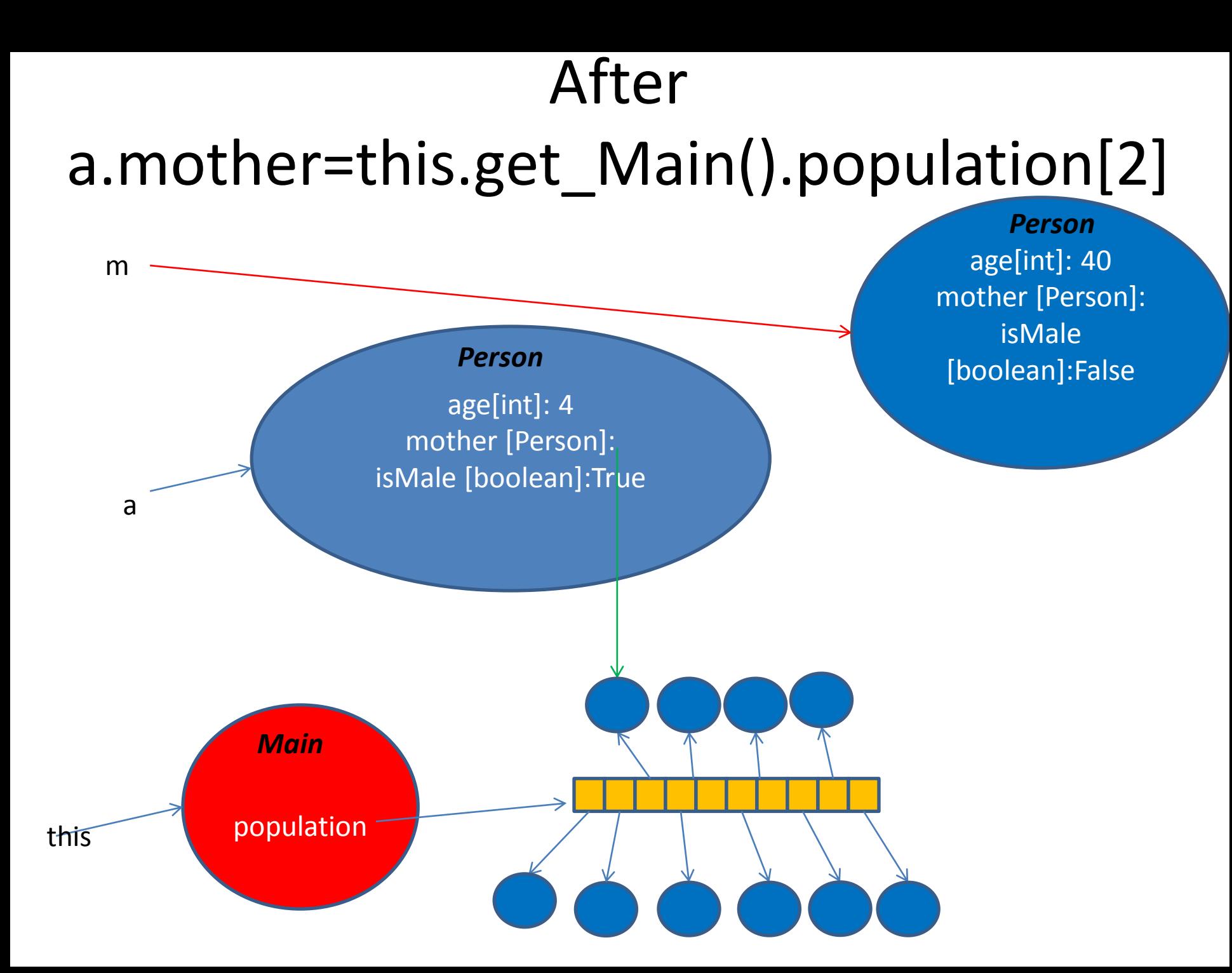